# **Propeller 80 Column Card for MTX**

# **Firmware Version 2**

W Brendling 11 Feb 2017

I developed a low chip count 80 column VGA display card for the MTX intended to compliment the CFX storage & CP/M system developed by Martin. The original firmware was designed primarily to demonstrate the capabilities of the new card. Dave suggested that, in order to maximise software support, the new card should be as far as possible compatible with the original MTX 80 column card.

Therefore, revised firmware has been developed for the Propeller, which gives the new 80 column card three operating modes:

- $\Phi$  Compatible with the MTX 80 column card using colour output.
- $\Phi$  Compatible with the MTX 80 column card using monochrome output.
- $\Phi$  Enhanced mode, providing the full capabilities of the Propeller card.

# **Compatible Modes**

The Propeller card starts in colour compatible mode. The following character sequences (escape codes) are used to switch between modes:

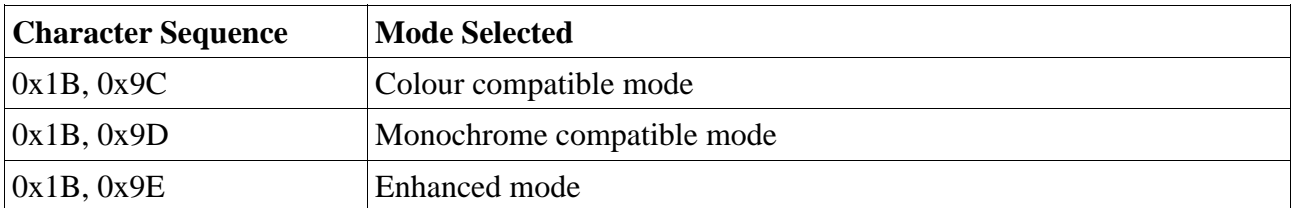

These escape sequences do nothing on the original MTX, and have been chosen as unlikely to be generated accidentally. Note that the second character has to be exactly as given, none of the other characters with the same 5 lsb work (unlike most escape codes on the MTX).

When in compatible mode, apart from the above, all other control and escape codes function as near as possible to that documented for the MTX 80 column card (see my note "MTX 80 Column Driver").

The following differences are known:

 $\Phi$  The display buffer in the Propeller is only 2,000 characters, rather than 2,048. This will only be noticeable if a non-default write mask is set, and characters or attributes are scrolled off the top of the screen and back on the bottom.

 A different line drawing algorithm is used for ESC,"B". This might give slightly different results for sloped lines.

## **Enhanced Mode**

Printable characters are identical in all modes. The following sections document the control and escape sequences where they differ from the colour compatible mode. If a sequence is not documented, then its behaviour is unchanged from compatible mode.

The control and escape sequences for enhanced modes have been kept largely consistent with the compatible modes. The main differences are that the colours are 6-bit (64 colours) rather than 3-bit (8 colours), and the attributes are separate from the colours rather than combined.

Colours are specified as bit pattern 00bbggrr, where bb are to bits defining the blue intensity, gg are two bits defining green intensity and rr are two bits defining red intensity. Therefore some example colour codes are:

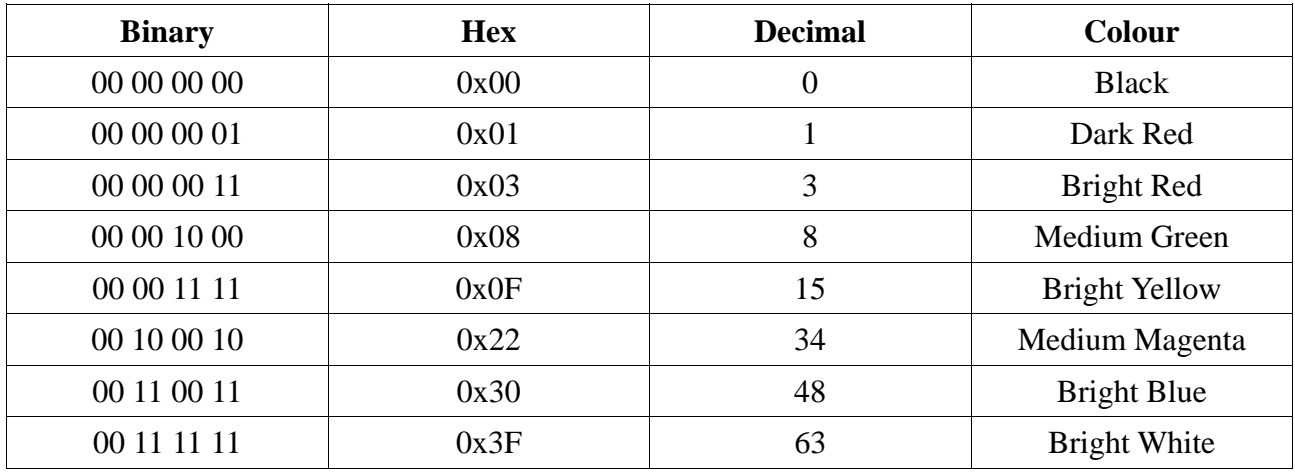

64 bit foreground and background colours are selected using <Ctrl+D> and <Ctrl+F> respectively. Control codes <Ctrl+P> to <Ctrl+W> select the eight high intensity colours.

Attributes are specified by a byte containing the following bits:

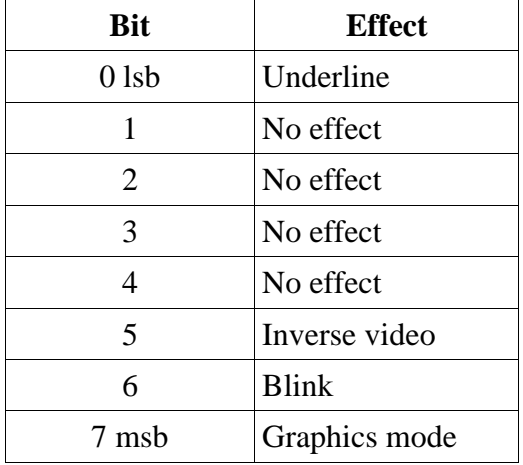

These bits have been chosen to be consistent with the MTX 80 column card in monochrome mode. (Note: Internally different bits are used to store the attributes).

Escape sequences "B", "N", "P", "T", "U" and "V" are used to set the attribute bits.

# **Control Codes (0x00 – 0x1F)**

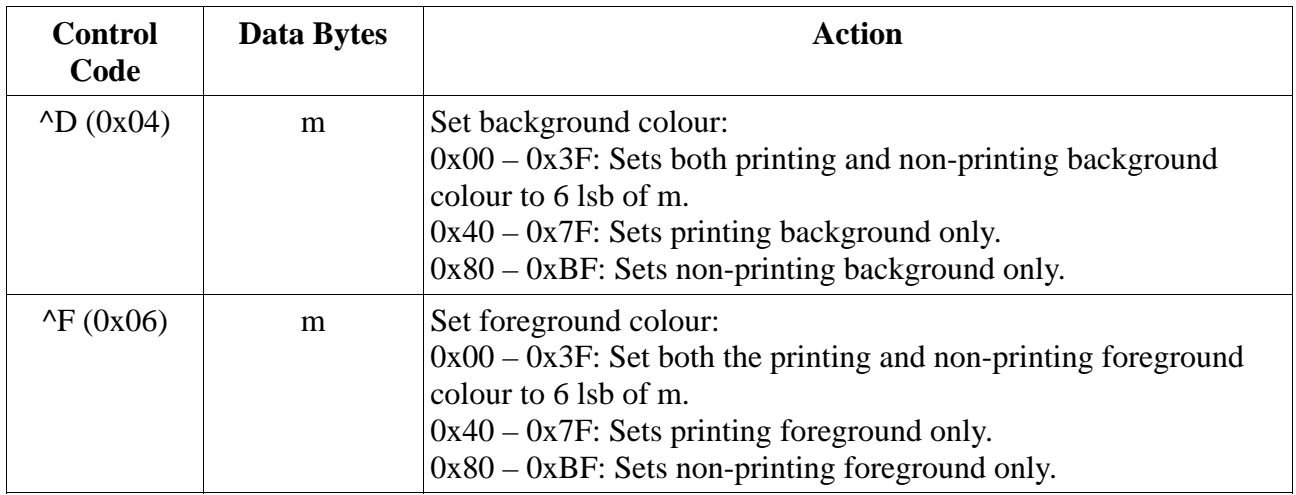

# **Escape Sequences**

The following additional escape sequences are defined, in addition to the mode selection ones.

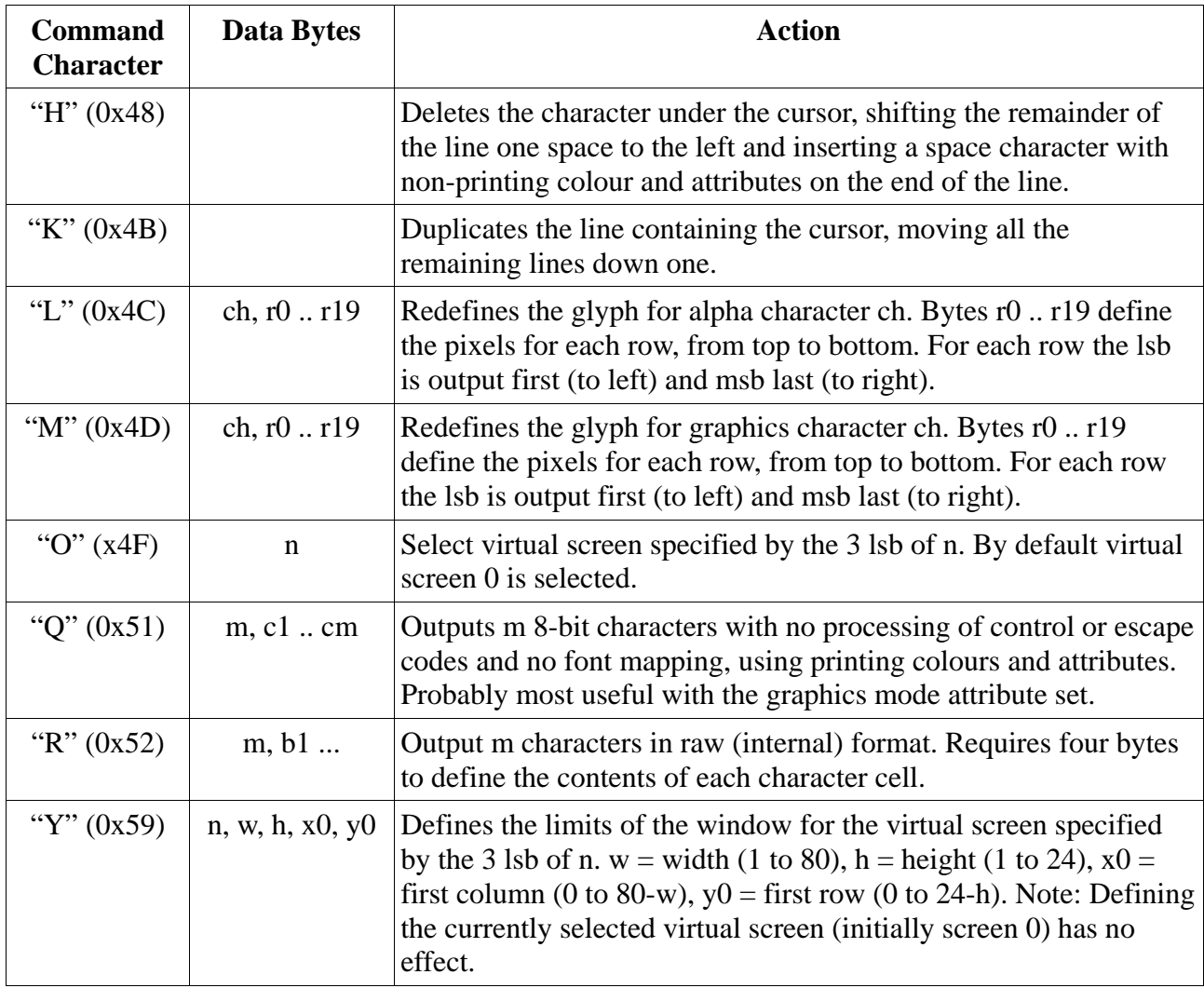

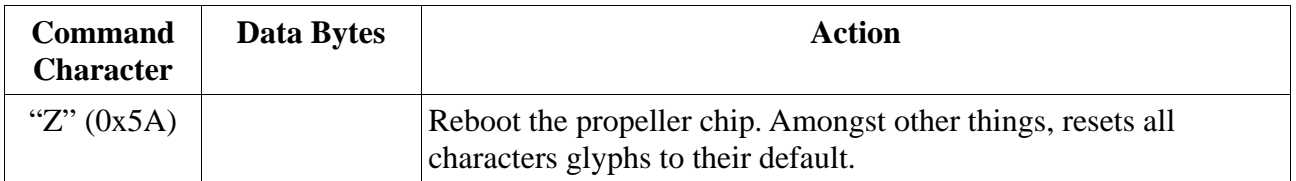

## **Hardware Interface**

### **Port 0x60**

Writing bytes to port 0x60 sends characters to display, and control and escape codes to process to the propeller chip.

Reading from port 0x60 returns an indication of the number of characters in the propeller input queue waiting processing. A value of zero indicates that the queue is empty and the display is up to date. A value of 0xFF (255) indicates that the queue is full and any further input will cause an overflow and characters will be lost. If the number of bytes in the queue is N, then the status value returned is (N+7)/8.

## **Port 0x61**

This port provides the ability to read back the contents of the propeller display buffer, and some of the display parameters.

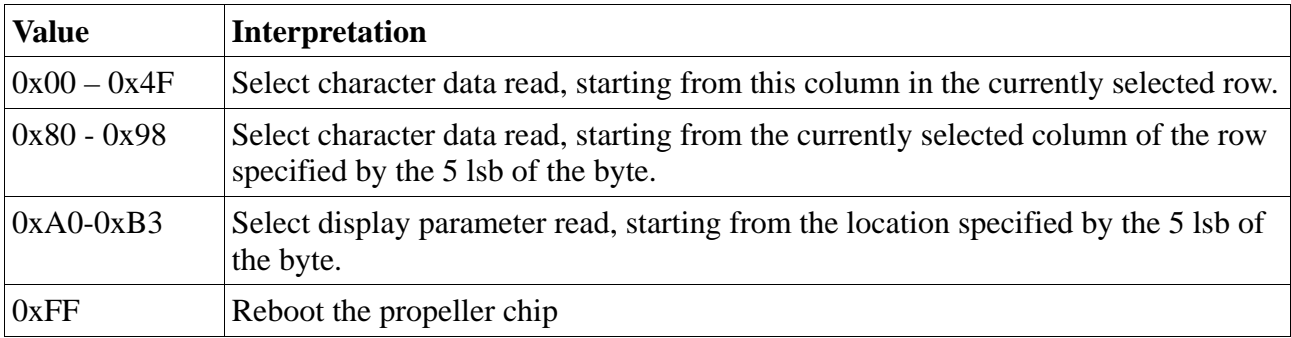

To select data to read back, write bytes to the port as follows:

Note: Position selection and character data read-back is for the whole screen, irrespective of any virtual screen selected: Each character cell will return four bytes:

- $\Phi$  Background colour in 6 msb, with 2 lsb clear.
- $\Phi$  Foreground colour in 6 msb, with 2 lsb clear.
- **<sup>** $\Phi$ **</sup>** Character code
- $\Phi$  Attributes in internal bit ordering:
- Bit  $0$  Graphics mode (9-th bit of character code)
- $\blacksquare$ Bit 1 Underscore
- $\mathbf{B}$ it 2 Inverse video
- $\angle$ Bit 3 Blink
- $\Delta$  Bit 4 Character contains cursor

To write this data back to the display, first position the cursor using <Ctrl+C>, then use raw write (Esc "R") to write the data.

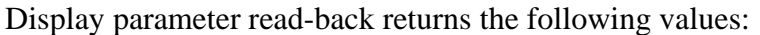

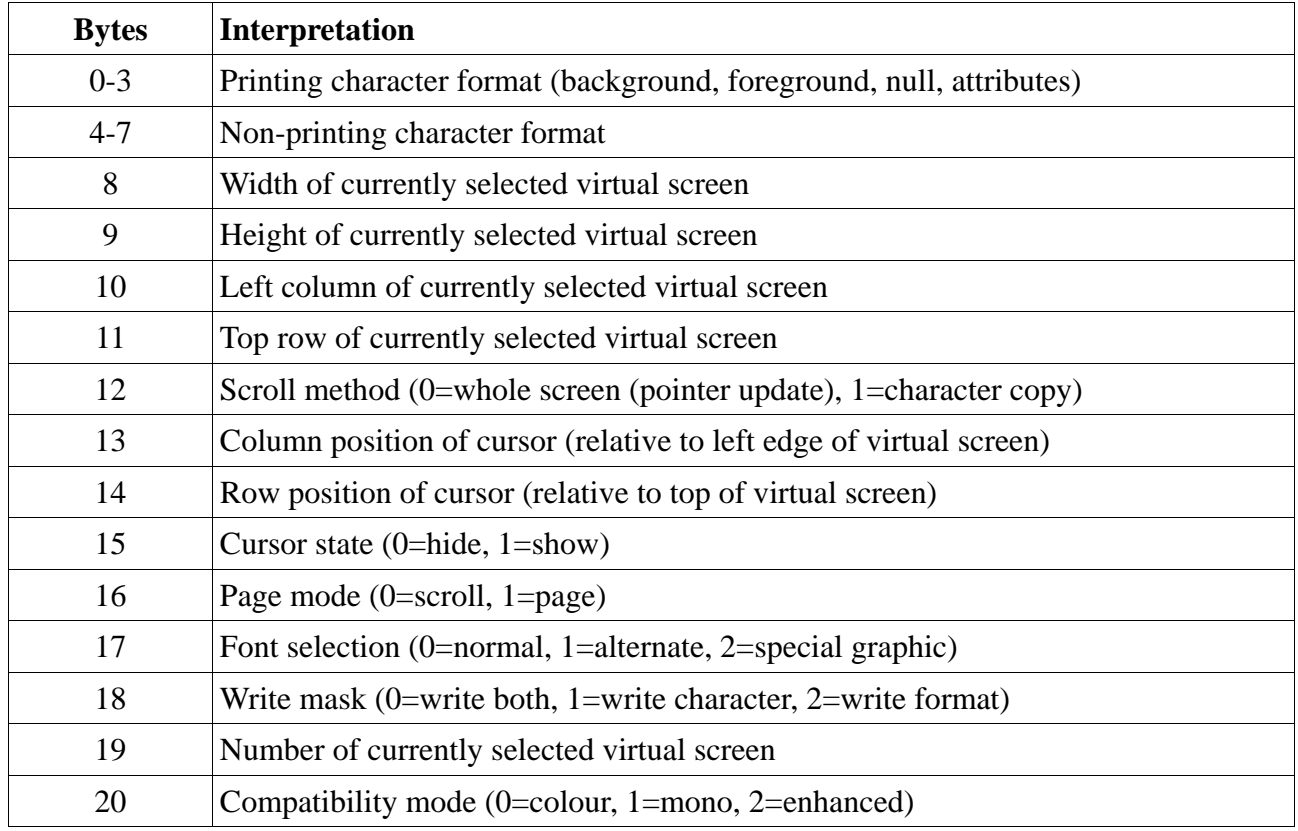